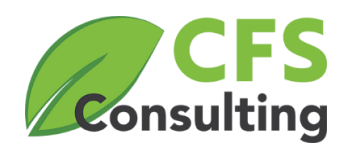

# CONTROL-M

# FORMATION ADMINISTRATIVE

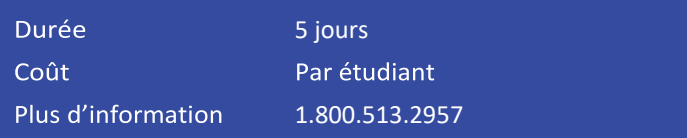

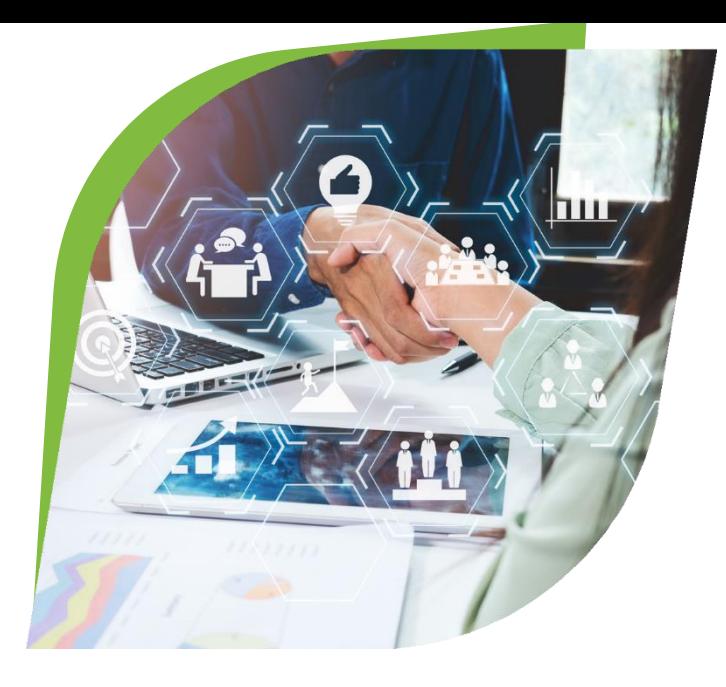

Ce cours de cinq jours s'appuie sur notre formation d'introduction et est conçu pour fournir aux planificateurs Control-M les compétences d'administrateur nécessaires pour gérer un environnement Control-M.

Le contenu du cours de formation Control-M Administrateur englobe l'architecture, la conception et la configuration de Control-M et de tous ses composants. Destiné aux administrateurs système, ce cours met en évidence les exigences matérielles et logicielles du système, la façon dont ils communiquent sur les réseaux, sa structure de base de données et d'autres aspects des produits.

La classe explore les outils disponibles pour administrer l'environnement Control-M, les laboratoires interactifs et les exercices pratiques sont intégrés à l'expérience d'apprentissage pour améliorer et renforcer les domaines d'apprentissage clés de l'administration. Bien que travailler dans un environnement de démonstration fournisse les compétences nécessaires pour administrer n'importe quel environnement BMC Control-M pour des résultats d'apprentissage optimaux, nous recommandons d'utiliser l'infrastructure existante du client pour ce cours.

### Plan de cours

- **Architecture Control-M**
- Composantes EM et Serveur de Control-M
- Configuration requise pour l'installation de Control-M
- Définitions d'utilisateurs et de groupes Control-M

### MODULE 3 Flux de tâches automatisé: MODULE 4 Surveillance et gestion:

- **Processus NewDay**
- Définition et exécution de tâches

### MODULE 1 SUIVOI: A SUIVOIS 2 CONNEXION des composants et configuration:

- **Configurer la communication**
- Installer et configurer des agents
- Définir les utilisateurs Control-M/EM
- Surveiller l'environnement

- Gérer l'environnement à partir de l'OS
- Gérer l'environnement à partir de CCM
- **Processus système et journaux**
- $\bullet$  Audit et rapports

### MODULES Plugins d'application et hôtes distants: Modules Complémentaires:

- Hôtes distants
- Plug-ins d'application

- $\mathscr{A}$  Audit et annotation
- Sécurité Control-M/EM
- V) Authentification LDAP et Active Directory
- **Authentification IdP**
- Sécurité Control-M/Server et Control-M/Agent
- Définir les mots de passe administrateur  $\mathbb{Z}^2$

### Site Web de BMC

- Documentation
- Dépannage de Control-M

- Survol des modules complémentaires
- **Control-M Forecast**
- X) Control-M SLA Management
- Control-M Web

### MODULE 7 Sécurité et audit: MODULE 8 Gestion des fonctionnalités:

- **Intégration avec Remedy et autres**
- Gestion de l'historique des versions de tâche
- Maintenance de la base de données et utilitaires de base de données
- Basculement et haute disponibilité
- Contrôle du flux de tâches et gestion des nœuds

## MODULE 9 Dépannage: MODULE 10 Application Integrator, API et Job as

- Code:
	- **Application Integrator**
	- **Automation API**

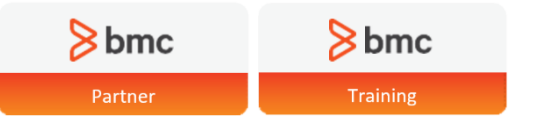

### Pour plus d'information, contactez-nous.

www.cfsolutions-inc.com

1.800.513.2957 7S4.7149

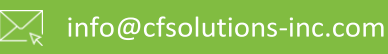

CFS Consulting propose des services et des solutions complexes axés sur l'application, la gestion et l'optimisation de l'outil de planification Control-M de BMC. Nous construisons des solutions pour nos clients qui maximisent les gains d'efficacité et complètent l'investissement existant dans le produit. Notre objectif principal est de fournir un retour sur investissement plus rapide et d'améliorer l'efficacité des processus. Nous nous spécialisons dans la formation du logiciel Control-M de BMC, les intégrations Control-M complexes et les conversions à partir de produits de planification concurrents, et les services d'amélioration des performances, y compris les évaluations d'optimisation, les mises à niveau, les contrôles de santé et le conseil.

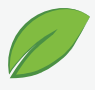

### Siège social 1750 The Queensway, Unité #3, Suite 430, Toronto, Ontario, CA M9C 5H5

Le logo CFS, les noms de produits ou de services sont des marques déposées ou des marques commerciales de CFS Consulting. Toutes les autres marques déposées ou logos de marques appartiennent à leurs sociétés respectives. © 2020 © CFS Consulting. Tous droits réservés. Date d'origine 03/01 - Control #20190301